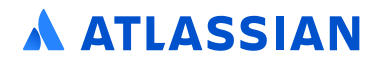

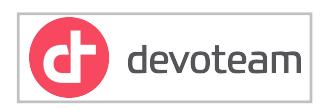

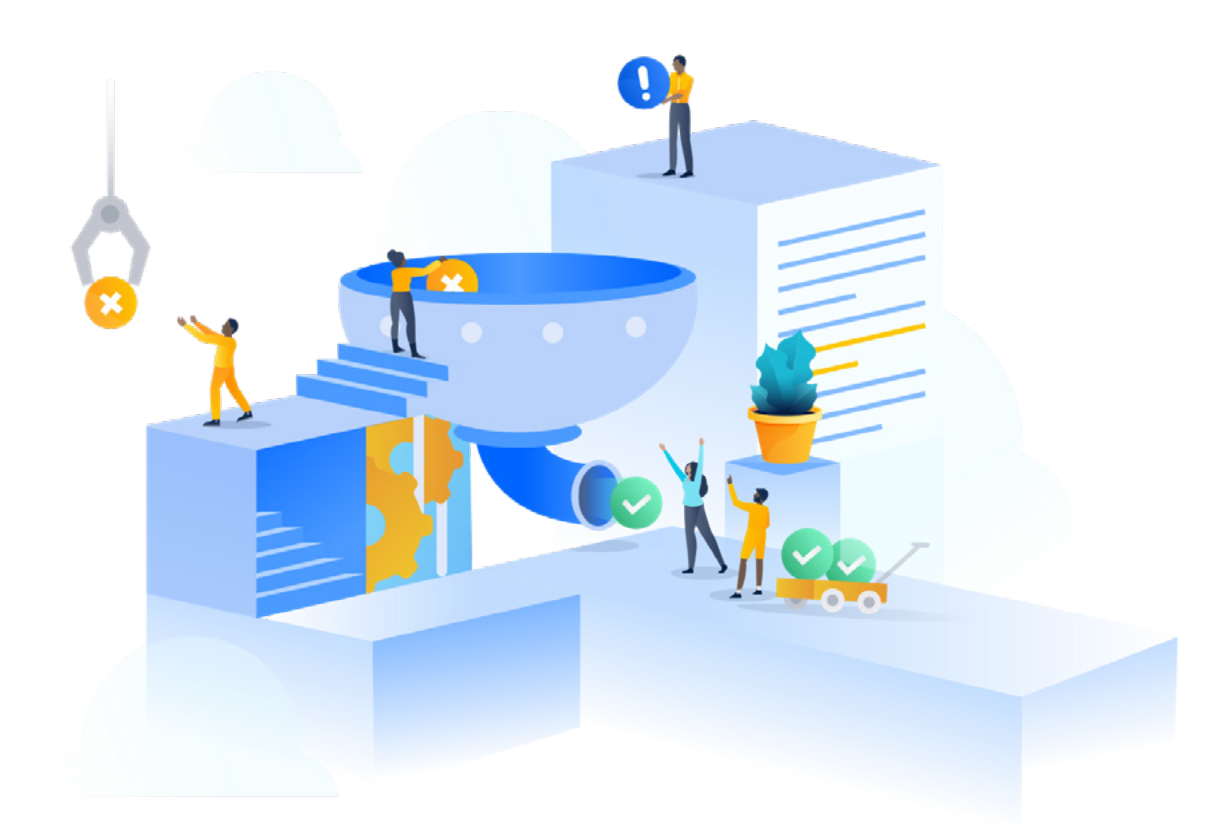

# **Data Residency and Atlassian Cloud Plans**

Data residency is available for Cloud Standard, Premium and Enterprise plans for Jira Software, Confluence, and Jira Service Management at **no additional cost**.

Data residency gives you control over where your in-scope product data for Jira Software, Jira Service Management, and Confluence is hosted. It allows you to choose whether it's globally distributed or held in place in a defined geographic location, such as Europe, Germany, the US or AU.

If you work in a regulated industry like finance, government, or healthcare, data residency may be a necessity for operating in a cloud environment. More generally, it can also help you meet company data compliance and management requirements.

# **Data residency is available for:**

- · Jira Software, Confluence, and Jira Service Management.
- · All Enterprise subscriptions.
- · Any Standard & Premium subscriptions created after June 30, 2021.
- · Existing Cloud subscriptions will have access to data residency on a rolling basis.

**1** Please note, you will not receive a notification once data residency is enabled for your license(s). We recommend checking your admin hub at **[admin.atlassian.com](http://admin.atlassian.com/)** to confirm whether you can start using data residency capabilities.

#### **What is data residency and how do I know I need it?**

Data residency gives organizations more control over their data by ensuring their user-generated content is stored within the US, EU, Germany, or Australia - with more locations coming soon. Companies who work in regulated industries like finance, government, or healthcare may need data residency to operate in a cloud environment.

## **What are locations and AWS regions?**

A product's location is the geographical boundary where its in-scope data is hosted. Each location corresponds with one or more AWS regions, which are physical locations around the world where AWS clusters its data centers.

Location **AWS regions** Global All Atlassian cloud in AWS region **Australia** Consists of AWS Sydney region EU Consists of AWS Frankfurt and Dublin regions **USA** Consists of US East and US West regions Germany Consists of AWS Frankfurt region

The following locations are available for you to select from:

If you require your in-scope product data to stay in a specific location, and data residency is available for your product, you can request to have its in-scope data moved to a location and pinned there. To learn more about this, see **[move data to another location](https://support.atlassian.com/security-and-access-policies/docs/move-data-to-another-location/)**.

## **What additional locations will be available in the future?**

Currently, you can pin your primary product data to our US, EU, DE, or AU locations, but Atlassian is working on adding additional locations.

- · Canada
- · United Kingdom
- · Japan

To stay up to date on when these locations will be available, bookmark Atlassian's **[Cloud roadmap](https://www.atlassian.com/roadmap/cloud?category=dataManagement&)**.

#### **What types of data can I pin to a specific location?**

Primary product data - this includes User Generated Content like Jira issues and Confluence pages - can be pinned to a specific location.

To learn why Atlassian doesn't pin user account information data, visit the documentation **[here](https://support.atlassian.com/security-and-access-policies/docs/understand-data-residency-and-realms/)**.

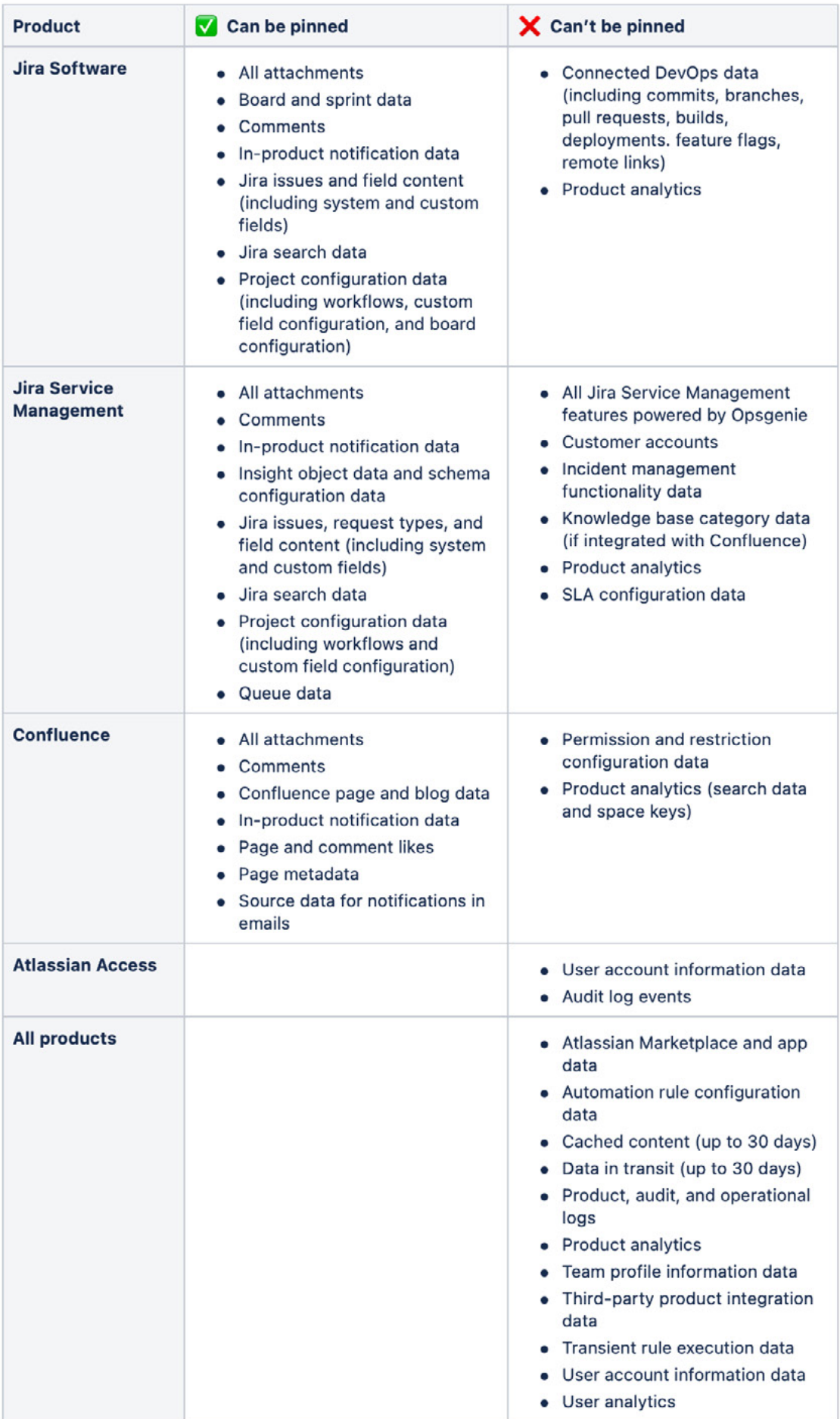

#### **How does Atlassian maintain GDPR compliance?**

Atlassian takes privacy seriously, and operates a global privacy program to meet the requirements of the GDPR, CCPA, LGPD, and beyond. Atlassian treats all user data the same way and uses industry-standard technical and organizational measures to secure the information stored. The Atlassian Privacy Program is tailored to meet both legal requirements as well as your needs.

Learn more at the **[Atlassian Trust Center](https://www.atlassian.com/trust/privacy)** or for information specific to the EU, read about their **[GDPR commitment](https://www.atlassian.com/trust/privacy/country/europe-and-gdpr)**.

#### **How do I enable this on my Standard or Premium plans?**

The ability to use the data residency feature will automatically be enabled on your site for new instances created after June 30, 2021, and for existing instances on a rolling basis.

- **1.** Visit your admin hub at **[admin.atlassian.com](http://admin.atlassian.com/)**
- **2.** Go to **Security > Data residency**
- **3.** In the data residency table, you will see each of your products, and if data residency is available, you will see a "Request Move" button. Click that and follow the walkthrough to schedule your data residency migration.

#### **Start exploring Atlassian Cloud today with Devoteam!**

As a trusted Atlassian Platinum Solution Partner, Devoteam can guide you to fully explore Atlassian solutions and learn more about their cloud-only features. Our experts are also experienced to help you migrate your Server instances seamlessly to the cloud.

#### **Marc Willemse, Business Development at Devoteam**

- **Q** Paasheuvelweg 26, Amsterdam
- **■** marc.willemse@devoteam.com
- $\binom{1}{2}$  +31 6 15 20 43 42
- https://nl.devoteam.com/local-partner/atlassian-services/